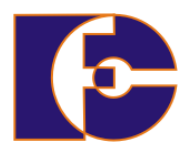

**Universidade Federal de Uberlândia Faculdade de Computação FACOM39502 – Programação Orientada a Objetos 2023/2 Prof. Renato Pimentel**

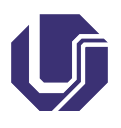

## **Laboratório 02 – Java básico**

Atividade individual.

Crie um novo projeto no NetBeans para este exercício contendo uma classe principal para teste (sugestão: Teste).

No método main(), crie duas variáveis de cada tipo primitivo do Java: byte, short, int, long, float, double, char e boolean:

```
public static void main(String[] args) {
    java.util.Scanner sc = new java.util.Scanner(System.in);
     byte byte1, byte2;
     short short1, short2;
     int int1, int2;
     long long1, long2;
     float float1, float2;
     double double1, double2;
     char char1, char2;
10 boolean A, B;
11 ...
12}
```
Adicione linhas para exibir cada uma das variáveis criadas usando o método printf() (imprime formatado), conforme descrito no exemplo do quadro ao início da próxima página.

Tente executar o código e veja que uma mensagem de erro é exibida dizendo que a variável pode não ter sido inicializada (repare que as variáveis estão sublinhadas pelo NetBeans). Algumas maneiras de se inicializar variáveis no Java são:

- Na própria declaração, adicionando um = e o valor inicial após o nome da variável;
- Antes da primeira utilização, atribuindo-se um valor qualquer com uma declaração do tipo variável = <valor>;
- Lendo um valor do console via um objeto java.util.Scanner, utilizando o método apropriado para cada tipo (nextInt(), nextFloat(), etc.);

• Lendo dados da interface visual usando as bibliotecas *Swing* ou *AWT*.

```
1 ...
 2 System.out.printf("Variaveis byte: %d e %d\n", byte1, byte2);
 \frac{2}{3} /* "String \frac{1}{2} \frac{1}{2} , parâmetros
   4 Máscara dos parâmetros
 5 ... Siga o exemplo para os demais tipos de acordo com a tabela:
 6 Usando a mascara para formatar dados, sempre começando com %:
 7 \times d -- decimal inteiro \frac{1}{2} %u -- inteiro positivo
   % f -- real formato xxx.yyyyyy %E -- real científico x.yyyyyyE+zzz
 9 %c -- caractere %X -- %d em hexadecimal maiúsculo
                                                 %x -- %d em hexadecimal minúsculo<br>%o -- %d em octal
\begin{bmatrix} 10 \\ 26 \\ 11 \end{bmatrix}%s -- String<br>\begin{bmatrix} 11 \\ 26 \\ 11 \end{bmatrix}% -- booleano
12
13 Modificadores:
14 \times [-][+][0-N][.0-9][lL][dxXuofeEgGcs]
15 || | | | | | |
16|| | | | | | +- formato (veja tabela acima)
\begin{array}{c|c|c|c|c|c|c|c|c} \hline \multicolumn{2}{|c|}{i} & \multicolumn{2}{|c|}{i} & \multicolumn{2}{|c|}{i} & \multicolumn{2}{|c|}{i} & \multicolumn{2}{|c|}{i} & \multicolumn{2}{|c|}{i} & \multicolumn{2}{|c|}{i} & \multicolumn{2}{|c|}{i} & \multicolumn{2}{|c|}{i} & \multicolumn{2}{|c|}{i} & \multicolumn{2}{|c|}{i} & \multicolumn{2}{|c|}{i} & \multicolumn{2}{|c|}{i} & \multicolumn{2}{|c|}{i18|| | | | +---------- número de casas decimais após o .
19 || | +--------------- largura do campo (N caracteres)
20 | | + ------------------- mostra '+' para números positivos
21||+----------------------- alinha a esq.
--<br><sub>22</sub> +------------------------ inicia formatação
23 \times 7
```
Veja os exemplos abaixo e inicialize todas as variáveis com valores apropriados, apresentados na Tabela [1,](#page-2-0) em seguida tente executar novamente o programa.

```
short short1 = 100, short2 = 200; // na própria declaração
2 byte1 = -2; byte2 = 3; // depois da declaração
 float1 = sc.nextFloat(); // o programa aguardará entrada de dado
 4 ...
```

| rapperate the contract of the same |        |                                              |             |                      |
|------------------------------------|--------|----------------------------------------------|-------------|----------------------|
| Tipo                               | Tam.   | Valores                                      | Valor       | Descrição            |
|                                    | (bits) |                                              | padrão      |                      |
| boolean                            | 1      | false ou true                                | false       |                      |
| char                               | 16     | $' \u0000'$ a '\uFFFF' $(0)$<br>a            | $'$ \u0000' | (conj.<br>caracteres |
|                                    |        | 65535)                                       |             | Unicode ISO)         |
| byte                               | 8      | $-128$ a 127 $(-2^7$ a $+2^7$ - 1)           | $\Omega$    |                      |
| short                              | 16     | $-32768$ a $+32767$ $(-2^{15}$ a $2^{15}-1)$ | $\Omega$    |                      |
| int                                | 32     | $-2.147.483.648$ a $+2.147.483.647$          | $\Omega$    |                      |
|                                    |        | $(-2^{31} \text{ a } 2^{31} - 1)$            |             |                      |
| long                               | 64     | $-2^{63}$ a $+2^{63}$ - 1                    | $\Omega$    |                      |
| float                              | 32     | $-3,4E+38$ a $-1,4E-45$ ; $+1,4E-45$         | 0.0         | flutuante<br>ponto   |
|                                    |        | $a +3, 4E+38$ ; $\pm$ inf; NaN               |             | (IEEE754)            |
| double                             | 64     | $-1,8E+308$ a $-4,9E-324$ ;                  | 0.0         | flutuante<br>ponto   |
|                                    |        | $+4,9E-324$ a $+1,8E+308$ ; $\pm$ inf;       |             | (IEEE754)            |
|                                    |        | <b>NaN</b>                                   |             |                      |
|                                    |        |                                              |             |                      |

<span id="page-2-0"></span>Tabela 1: Tipos de dados em Java

No mesmo programa, adicione ao final as seguintes instruções e observe os resultados ao tentar executar:

```
1 ...
2 short1 = byte1; short2 = int2;
3 int1 = short1; int2= double2;
4 float1 = int1; float2 = double2;
5 System.out.printf("Variaveis short: %d e %d\n", short1, short2);
6 System.out.printf("Variaveis inteiras: %d e %d\n", int1, int2);
7 System.out.printf("Variaveis float: %f e %f\n", float1, float2);
```
O NetBeans avisa sobre uma possível perda de precisão, sublinhando as ocorrências.

*Type casting* permite alterar o tipo do resultado da operação subsequente, antes de atribuir a outra variável. Tente novamente fazendo uso do recurso *type casting*, como dado no exemplo:

```
1 short2 = (short)int2;
2 int2 = (int) double2;3 float2 = (float)double2;
```
Execute as seguintes operações e exiba os resultados usando printf().

```
1 int resultado1 = (int1+short1+byte1)*3;2 System.out.printf("Resultado: %d\n", resultado1);
3 int resultado2 = (int)(double1+float1)%5;
4 System.out.printf("Resultado: %d\n", resultado2);
5 double resultado3 = (int1+short1+byte1)/9;
```
System.out.printf("Resultado: %f\n", resultado3);

Note que houve perda de precisão no resultado3, zerando a parte fracionária (XX.00000). Como corrigir o problema?

Utilize as duas variáveis boolianas, A e B, para verificar os operadores lógicos apresentados nas tabelas abaixo.

```
1 A = false, B= true; // Alterne os valores e verifique as tabelas
2 System.out.printf("%b && %b = %b\n", A, B, A && B); // A e B
3 System.out.printf("%b || %b = %b\n", A, B, A || B); // A ou B
4 System.out.printf("%b ^ %b = %b\n", A, B, A ^ B); // A Xou B
5 System.out.printf("%b == %b = %b\n", A, B, A == B); // A = B ?
6 System.out.printf("%b != %b = %b\n", A, B, A != B); // A /= B ?
```
Finalmente vamos utilizar uma variável do tipo String para formatar a saída em uma tabela com largura de coluna fixa. Siga o exemplo abaixo para as demais linhas.

```
1 String tipo = "short";
2 System.out.printf("%7s: %6d %6d\n", tipo, short1, short2);
3 tipo = "int";
4 System.out.printf("%7s: %6d %6d\n", tipo, int1, int2);
5 tipo = "float";
6 System.out.printf("%7s: %6.1f %6.1f\n", tipo, float1, float2);
7 tipo = "double";
8 System.out.printf("%7s: %6.1f %6.1f\n", tipo, double1, double2);
9 tipo = "char";
10 System.out.printf("%7s: %6c %6c\n", tipo, char1, char2);
11 tipo = "boolean";
12 System.out.printf("%7s: %6b %6b\n", tipo, char1, char2);
```
Dados numéricos de diversos tipos podem adicionados a uma String, estes são automaticamente convertidos para texto usando o formato padrão, caso não especificado:

```
1 System.out.printf("\nVariáveis\n");
2 System.out.printf("char: %c e %c\n", char1, char2);
3 System.out.printf("int: %d e %d\n", int1, int2);
4 System.out.printf("float: %f e %f\n", float1, float2);
5 // Pode ser exibido alternativamente da forma
6 String string1 = "\nVariáveis\nchar: " + char1 + " e " + char2
7 + "\nint: " + int1 + " e " + int2
                + "\nfloat: " + float1 + " e " + float2;
9 System.out.printf("String: %s\n", string1);
```
Para podermos definir o formato numérico a ser exibido na String, utilizamos o método format() da classe String, como segue:

```
1 String string2 = String.format("\nVariáveis" +
2 "\n%7s:%6c e %6c" +
\frac{1}{3} "\n%7s:%6d e %6d" +
4 "\n%7s:%6.1f e %6.1f" +
5 \sqrt{87s:86.1f} e \sqrt{87s:86.1f} e \sqrt{86.1f},
^6 "char", char1, char2,
\frac{1}{7} "int", int1, int2,
8 "float", float1, float2,
                      "double", double1, double2 );
10 System.out.println(string2);
```
## **Exercícios**

- 1. Utilizando seu programa, descreva o que acontece quando atribuímos valores fora dos limites apresentados na Tabela [1](#page-2-0) para cada tipo de variável.
- 2. Qual a regra geral quando atribuímos o valor de uma variável de um tipo a outro? Quando devemos usar *Type cast*?
- 3. Ocorre arredondamento ao passarmos uma variável de precisão maior para uma de precisão menor, como de **double** para int?
- 4. Como resolver o problema de perda de precisão no resultado3?
- 5. O que acontece na operação double trezQuartos = 3/4? Por quê? Como corrigir?
- 6. Qual a diferença entre os operadores lógicos  $\wedge$  (ou exclusivo) e != (diferente) para variáveis boolianas?
- 7. A nota final de um aluno é composta por: duas provas com peso 3 (cada uma), um trabalho com peso 2 e duas listas de exercícios com peso 1 (cada uma). Escreva um programa para calcular a média final do aluno. Faça a entrada de dados utilizando a classe Scanner do Java. Adicionalmente, o programa deve apresentar na janela Output, as notas parciais do aluno em linhas diferentes e na última linha a seguinte mensagem "A média do aluno é Y" (onde Y é o resultado). Imprima o valor da média utilizando saída formatada.
- 8. Escreva um programa que leia dois números inteiros usando a classe Scanner, sendo os mesmos respectivamente base e altura, e calcule a área de um retângulo. No resultado, o programa deve apresentar

o título "Calculo da Área de um Retângulo", e na linha de baixo apresentar o cálculo realizado e o resultado do valor calculado, utilizando saída formatada.